Repair Error Code 19 Constraint Failed Andro [Sqlite.sqliteconstraintexception](http://c.wordmixmans.ru/d.php?q=Repair Error Code 19 Constraint Failed Android Sqlite.sqliteconstraintexception) >[>>>CLICK](http://c.wordmixmans.ru/d.php?q=Repair Error Code 19 Constraint Failed Android Sqlite.sqliteconstraintexception) HERE<<<

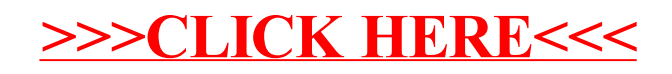